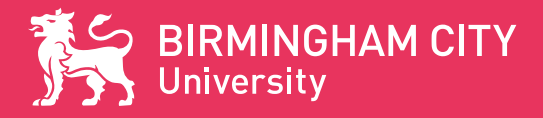

# **INTERNATIONAL ORIENTATION**

**Name**

**Student ID**

# **WELCOME TO BIRMINGHAM CITY UNIVERSITY**

Thank you for choosing Birmingham City University (BCU) as your place of study.

As Director of the International Office I would like to offer a very warm welcome to you, on behalf of all of us at the University.

Birmingham City University is focused on making your experience here a positive and enjoyable one. We will support you through your new and exciting journey to gain a qualification that will not only increase your employability within the UK and throughout the world, but also give you the opportunity to develop your personal and social skills.

The International Office have been working hard to ensure the International Orientation programme is packed full of useful information and lots of opportunities for you to make friends and settle into life in the UK. If you need anything, please ask any of us.

The programme will run online live induction sessions covering a range of topics including health and wellbeing, library inductions, staying safe, understanding British culture, where to go In Birmingham and the UK, and money, banking and budgeting, including opening a bank account.

As well as the programme providing you with all the essential information that you require during the talks, there are many fun and exciting social activities for you to take part in such as Movie Night, Gameshow Night, Quiz Night, Coffee Hour, activity evenings and many more. For any students who are not able to join the talks or the social events, please note this is a 9-week orientation programme, so there is plenty of time to get involved when you arrive.

If you need anything throughout the programme, there is plenty of support available to you. We have an International Orientation Helpdesk running every day throughout the programme which you can see on the timetable. You can also just ask a member of the International Welcome Team at www.bcu.ac.uk/international/welcome or in the Orientation sessions.

I look forward to welcoming you and I wish you every success and happiness during your time at Birmingham City University.

**Parmila Murria**  Director, International Office

# **OUR BUDDIES ARE HERE TO HELP YOU**

All our buddies are current students of the University and are giving their time for free to ensure you have a supported and fun-packed orientation.

#### Our buddies are here to:

- Support you during your Orientation and help you to settle in
- Answer any questions you have about life at the University, Birmingham or the UK
- Help you to solve any problems you may have during International Orientation
- Have fun and make it easier for you to make new friends
- Help you complete your 'Passport to BCU'

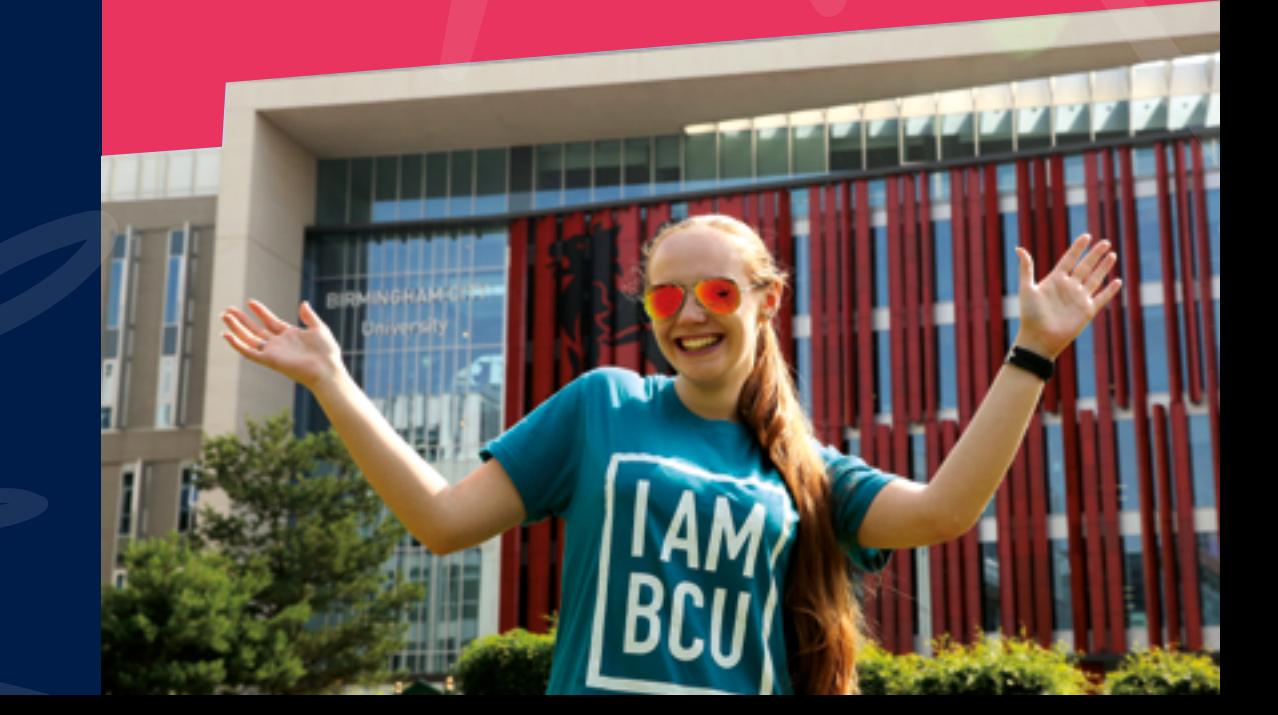

#### **Monday 17 January** 9.30 - 10.30am **[Your Orientation](https://teams.microsoft.com/l/meetup-join/19%3ameeting_ODNlZGY3ODQtY2ExYS00ODE1LTgzYTctOGM2YTFmZjk0Zjkx%40thread.v2/0?context=%7b%22Tid%22%3a%227e2be055-828a-4523-b5e5-b77ad9939785%22%2c%22Oid%22%3a%222b423adb-9759-4c16-90a9-69fb957f426a%22%7d)  [Introduction](https://teams.microsoft.com/l/meetup-join/19%3ameeting_ODNlZGY3ODQtY2ExYS00ODE1LTgzYTctOGM2YTFmZjk0Zjkx%40thread.v2/0?context=%7b%22Tid%22%3a%227e2be055-828a-4523-b5e5-b77ad9939785%22%2c%22Oid%22%3a%222b423adb-9759-4c16-90a9-69fb957f426a%22%7d)** Join the very first webinar introducing you to International Orientation Week. Meet your IOW team as we help you sign on to activities, register with a doctor, enrol online and take you through the programme. 10.30 - 11.30am **[Buddy Time](https://teams.microsoft.com/l/meetup-join/19%3ameeting_NTA2NjM2MjMtZDEwZS00YmExLWE3MzktMDlmYTFiZGVjODY0%40thread.v2/0?context=%7b%22Tid%22%3a%227e2be055-828a-4523-b5e5-b77ad9939785%22%2c%22Oid%22%3a%222b423adb-9759-4c16-90a9-69fb957f426a%22%7d)** Meet your buddies (current students) and hear about their experiences at BCU. Ask questions, watch informative videos and virtual tours of the University. 12noon - 12.30pm **International [Orientation Helpdesk](https://eur02.safelinks.protection.outlook.com/ap/t-59584e83/?url=https%3A%2F%2Fteams.microsoft.com%2Fl%2Fmeetup-join%2F19%253ameeting_Y2ZiZDljYWYtZjE4ZC00NTY5LWFjZTktOTA2ZmQ0ZWZmN2I0%2540thread.v2%2F0%3Fcontext%3D%257b%2522Tid%2522%253a%25227e2be055-828a-4523-b5e5-b77ad9939785%2522%252c%2522Oid%2522%253a%25224078d648-b814-4e18-aea1-a474be4a1469%2522%257d&data=04%7C01%7CGurpal.Riat%40bcu.ac.uk%7C60c50a0fdcea4be8ddca08d9c47c5f65%7C7e2be055828a4523b5e5b77ad9939785%7C0%7C0%7C637756860761127084%7CUnknown%7CTWFpbGZsb3d8eyJWIjoiMC4wLjAwMDAiLCJQIjoiV2luMzIiLCJBTiI6Ik1haWwiLCJXVCI6Mn0%3D%7C3000&sdata=F5KF%2FrjiUPkjm6jryATo283zt0XSx0oVvCxd3DEN2xU%3D&reserved=0)** Have any questions, need further support? Come along in this daily drop in session and have your queries answered. 1 - 1.30pm Hear from our Vice Chancellor as he welcomes you to the University and the city of Birmingham. 1.30 – 4pm **Free Time** 4 - 5pm **[Social Distance](https://teams.microsoft.com/l/meetup-join/19%3ameeting_MjFiOTM4MzctYjJiOS00MGEzLThlMWEtMzUxMGIyYWE0N2Rj%40thread.v2/0?context=%7b%22Tid%22%3a%227e2be055-828a-4523-b5e5-b77ad9939785%22%2c%22Oid%22%3a%222b423adb-9759-4c16-90a9-69fb957f426a%22%7d)  [Movie Hour](https://teams.microsoft.com/l/meetup-join/19%3ameeting_MjFiOTM4MzctYjJiOS00MGEzLThlMWEtMzUxMGIyYWE0N2Rj%40thread.v2/0?context=%7b%22Tid%22%3a%227e2be055-828a-4523-b5e5-b77ad9939785%22%2c%22Oid%22%3a%222b423adb-9759-4c16-90a9-69fb957f426a%22%7d)** Be sure to join this relaxed Monday session where you can watch movies online, also join in on our movie discussions. **Tuesday 18 January** 9.30-10.30am **Talk:Essential [Information Session](https://teams.microsoft.com/l/meetup-join/19%3ameeting_N2ZlMWIxMGItMjEwNS00ZjJhLWIyNGEtN2UzYTdiOGU4ZTc3%40thread.v2/0?context=%7b%22Tid%22%3a%227e2be055-828a-4523-b5e5-b77ad9939785%22%2c%22Oid%22%3a%222b423adb-9759-4c16-90a9-69fb957f426a%22%7d)** Don't miss this one! This talk will give you the information you require to get settled into life in the UK and at BCU. 11am - 12noon **[Talk: Careers+](https://teams.microsoft.com/l/meetup-join/19%3ameeting_YzVmMjRhM2EtN2M5Ni00ZTY4LThhMTctNzE1MDQ4ZmQ3YzQ2%40thread.v2/0?context=%7b%22Tid%22%3a%227e2be055-828a-4523-b5e5-b77ad9939785%22%2c%22Oid%22%3a%222b423adb-9759-4c16-90a9-69fb957f426a%22%7d)  [Introduction](https://teams.microsoft.com/l/meetup-join/19%3ameeting_YzVmMjRhM2EtN2M5Ni00ZTY4LThhMTctNzE1MDQ4ZmQ3YzQ2%40thread.v2/0?context=%7b%22Tid%22%3a%227e2be055-828a-4523-b5e5-b77ad9939785%22%2c%22Oid%22%3a%222b423adb-9759-4c16-90a9-69fb957f426a%22%7d)**  Careers+ is the careers service for all BCU students and graduates. This talk will provide information on: • The many different services Careers+ offers • Top tips on finding a part-time job in the UK and advice for UK CVs • How you can make the most of your time while you are at BCU • How to find and contact the team 12-12.30pm **International [Orientation Helpdesk](https://teams.microsoft.com/l/meetup-join/19%3ameeting_Y2ZiZDljYWYtZjE4ZC00NTY5LWFjZTktOTA2ZmQ0ZWZmN2I0%40thread.v2/0?context=%7b%22Tid%22%3a%227e2be055-828a-4523-b5e5-b77ad9939785%22%2c%22Oid%22%3a%224078d648-b814-4e18-aea1-a474be4a1469%22%7d)** Have any questions, need further support? Come along in this daily drop in session and have your queries answered. 1.30 - 2.30pm **[Workshop: Health](https://teams.microsoft.com/l/meetup-join/19%3ameeting_YTc5NzMyMDctOTZiOC00N2YwLTkyZGUtNTJiYzAzM2RlNTVm%40thread.v2/0?context=%7b%22Tid%22%3a%227e2be055-828a-4523-b5e5-b77ad9939785%22%2c%22Oid%22%3a%222b423adb-9759-4c16-90a9-69fb957f426a%22%7d) and Wellbeing** Find out how to look after yourself during your time in the UK. 2.30 - 6pm **Free Time** 6 - 8pm Join us for an existing evening of friend building games and activities. You will have the opportunity to win prizes. The perfect

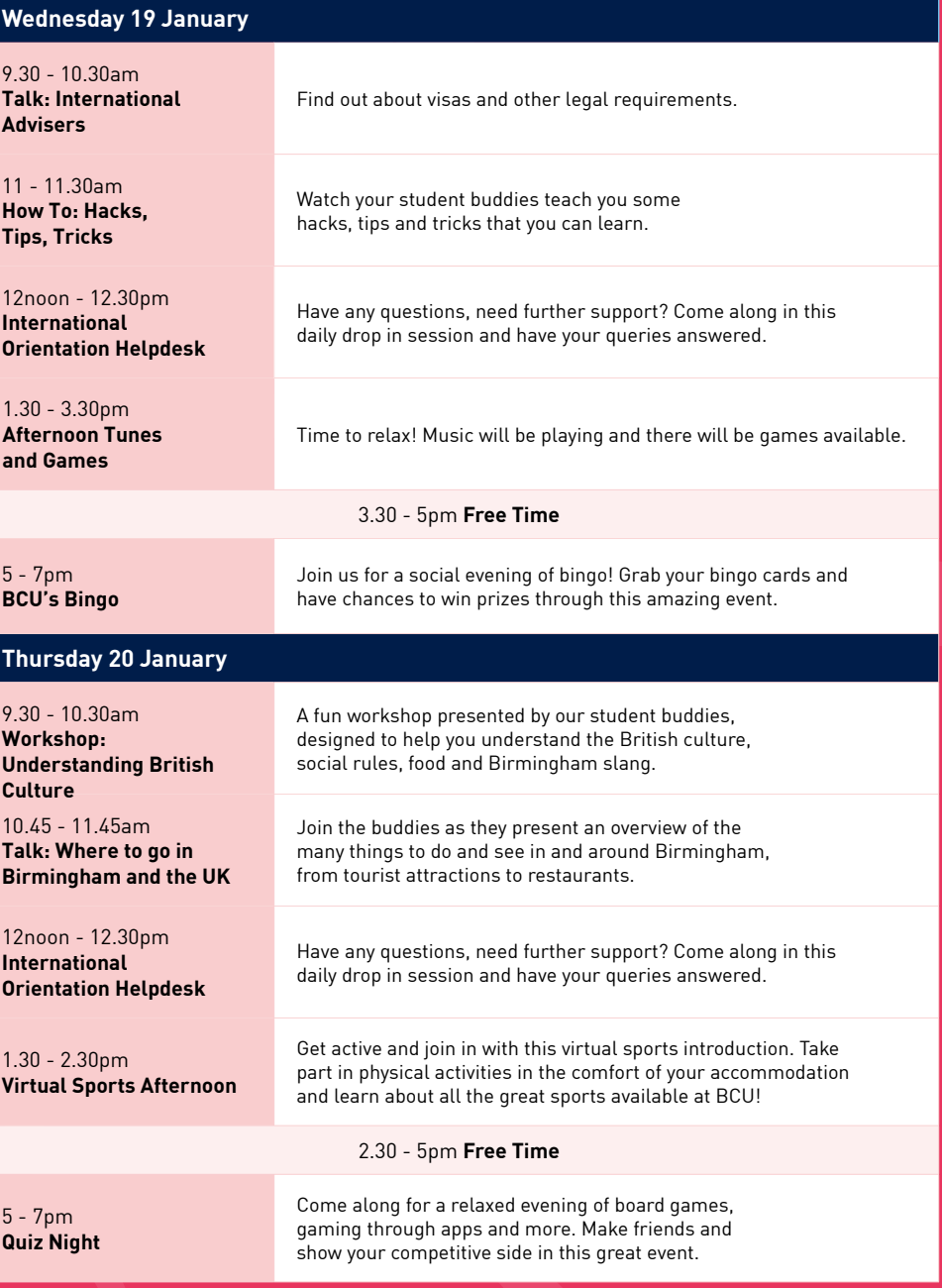

way to make new friends, try activities and have lots of fun.

**[The Activity Evening](https://teams.microsoft.com/l/meetup-join/19%3ameeting_NGE4NjRiOGItZmJmMy00OTYwLWJjMjktZGNmMjM5ZjY4OGJi%40thread.v2/0?context=%7b%22Tid%22%3a%227e2be055-828a-4523-b5e5-b77ad9939785%22%2c%22Oid%22%3a%222b423adb-9759-4c16-90a9-69fb957f426a%22%7d)**

## **Friday 21 January**

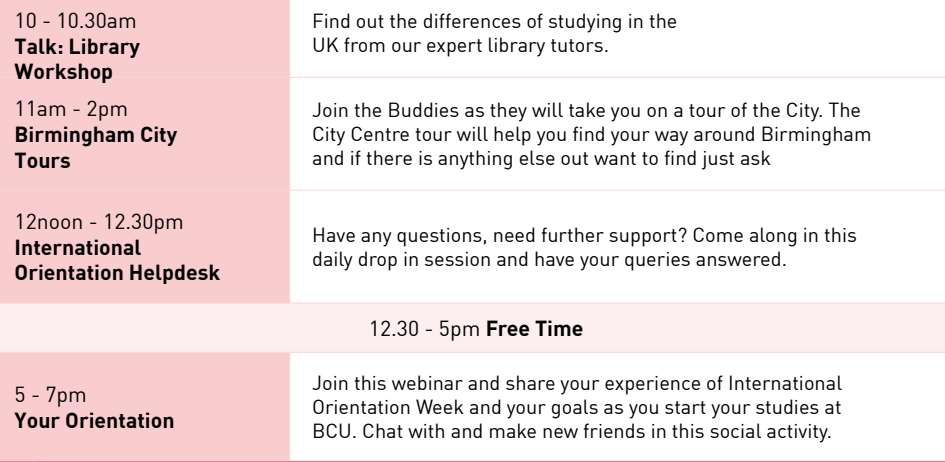

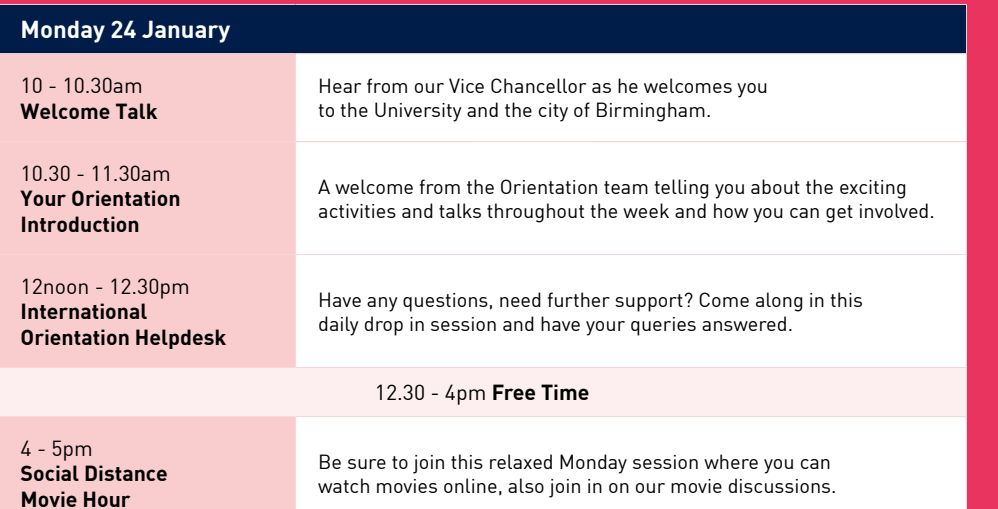

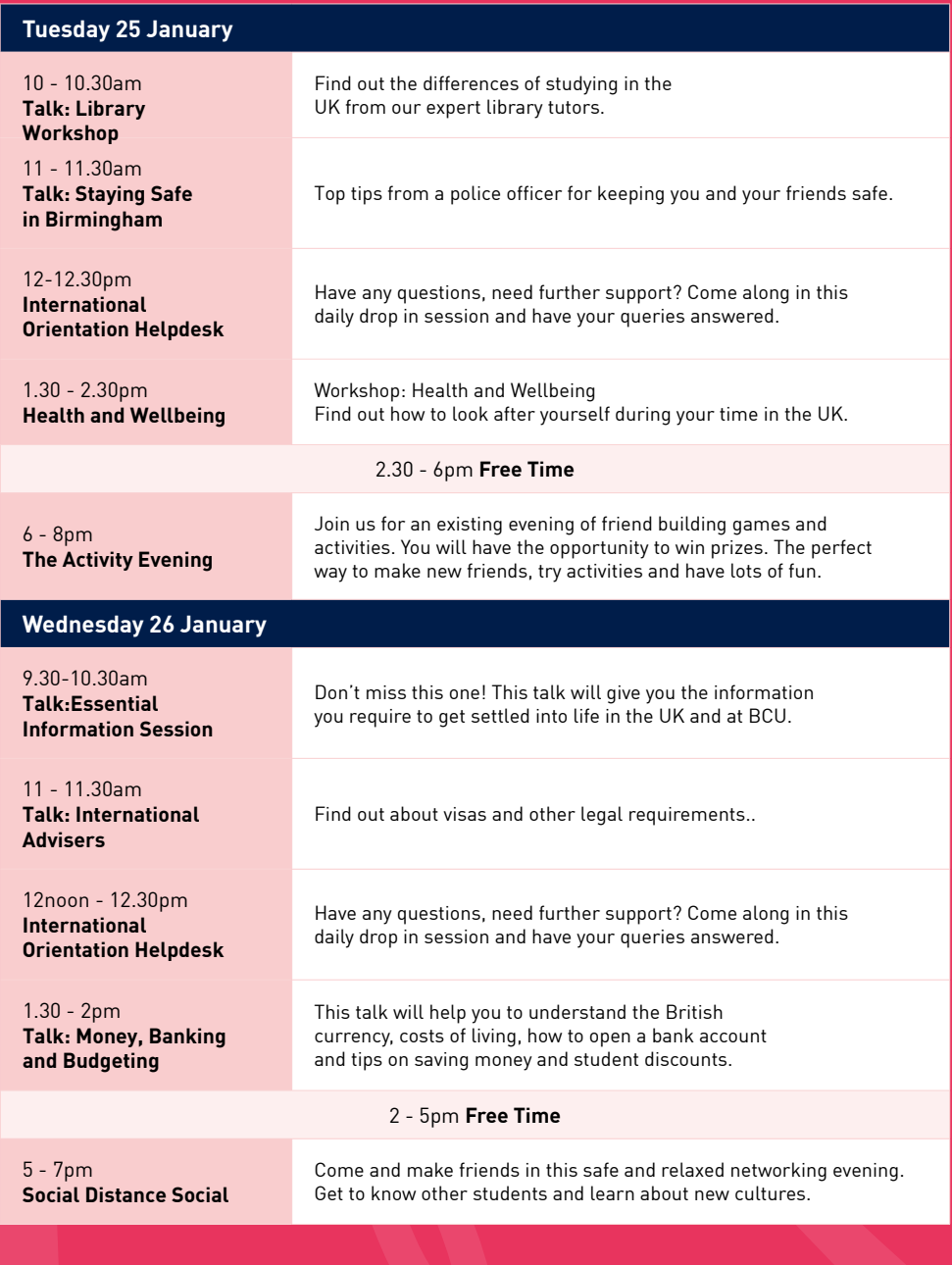

#### **Thursday 27 January**

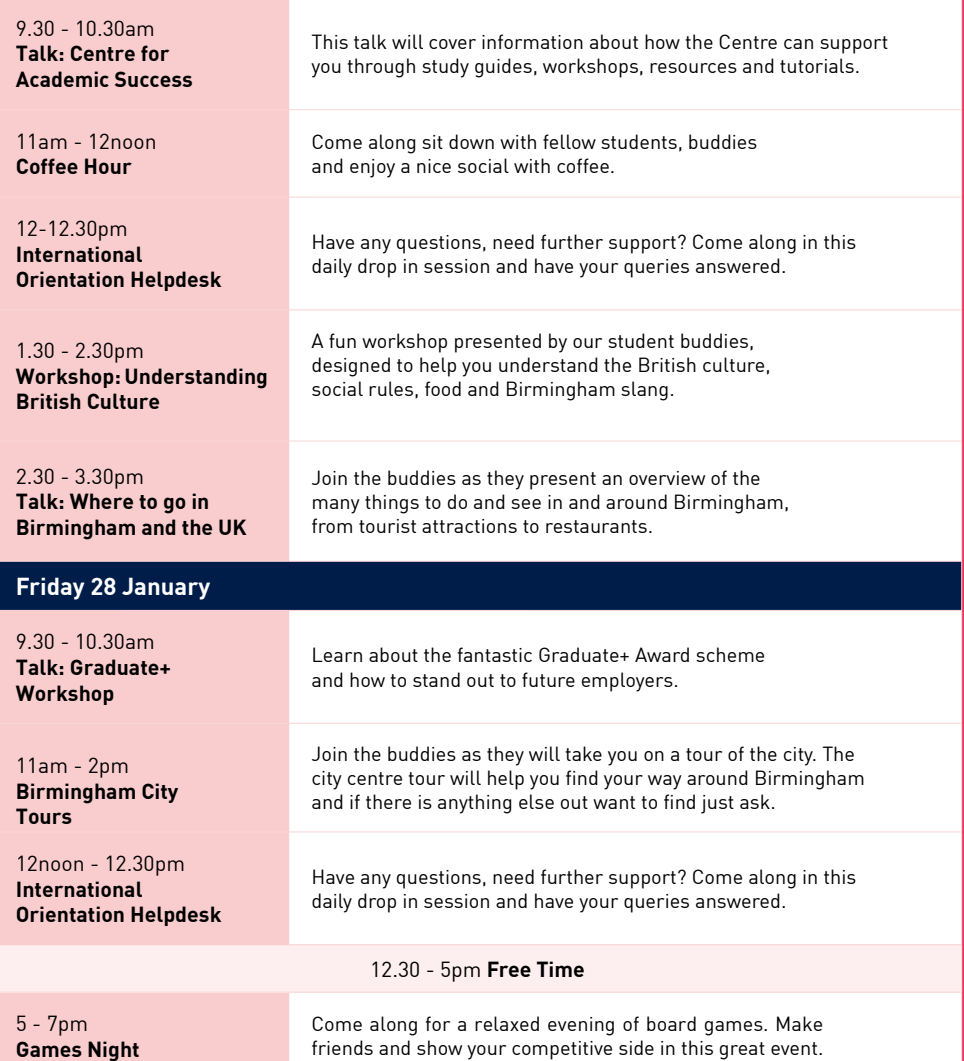

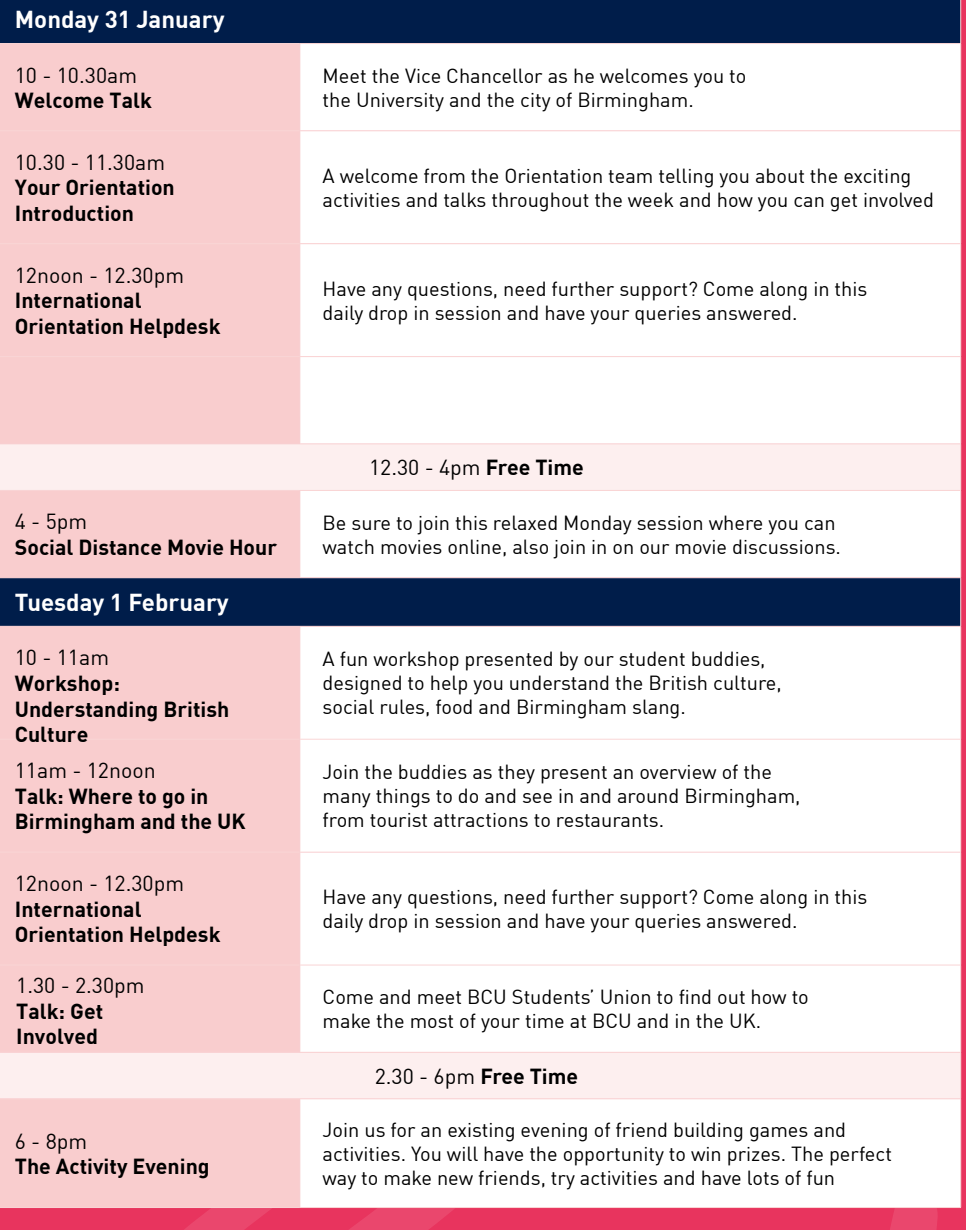

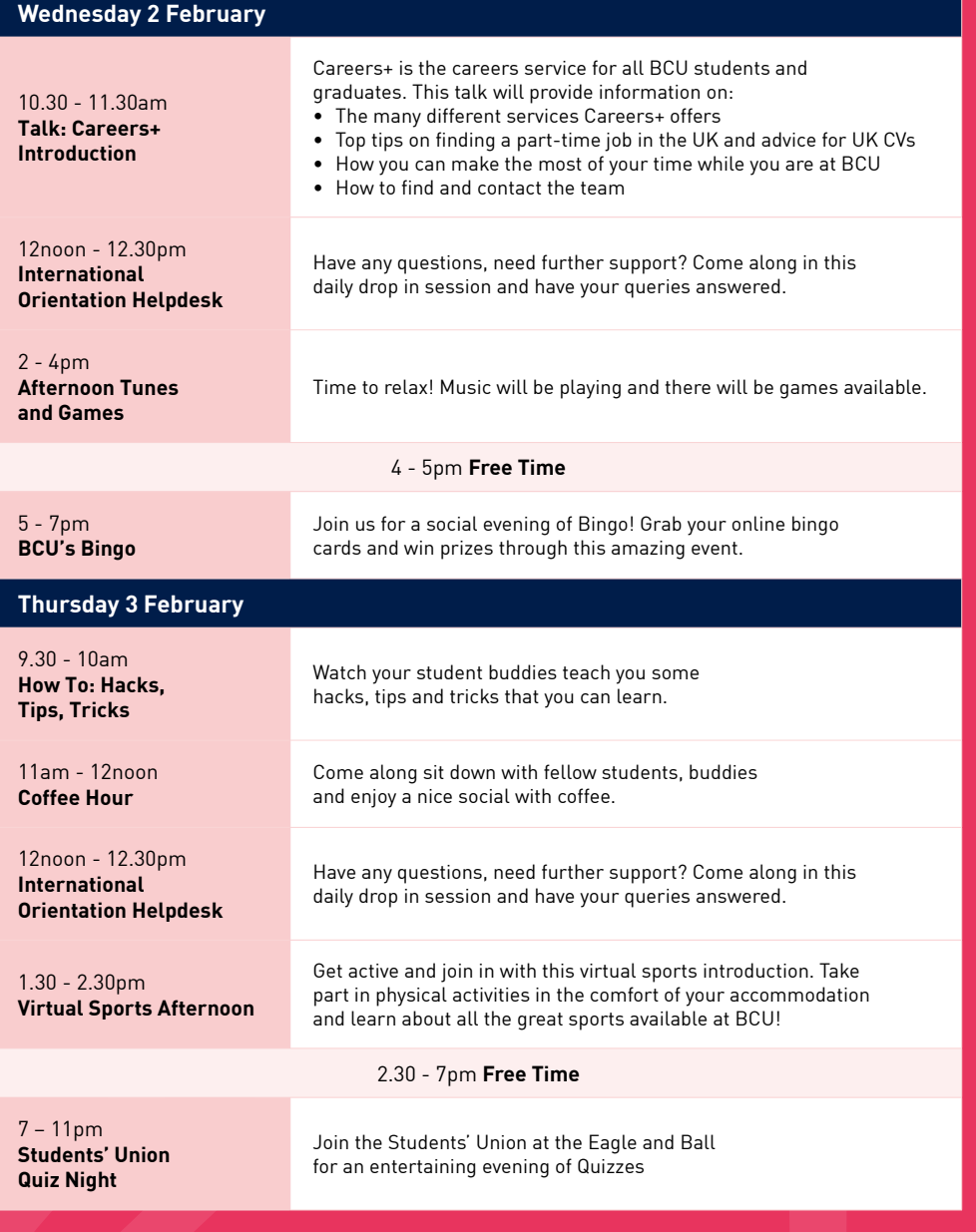

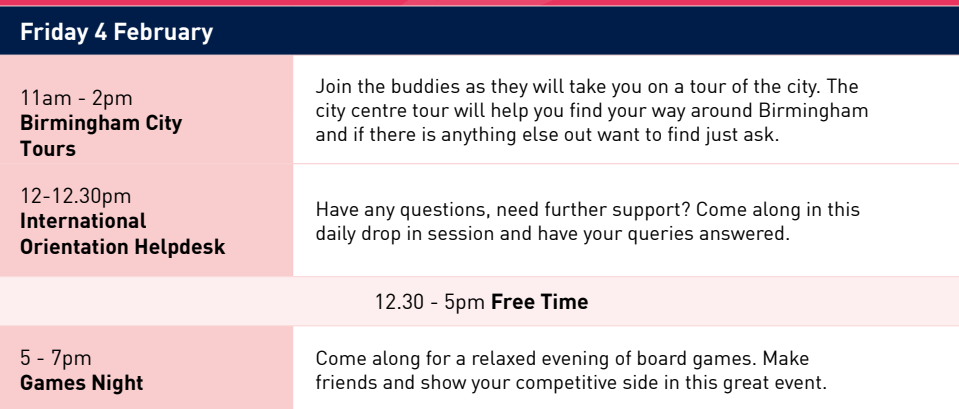

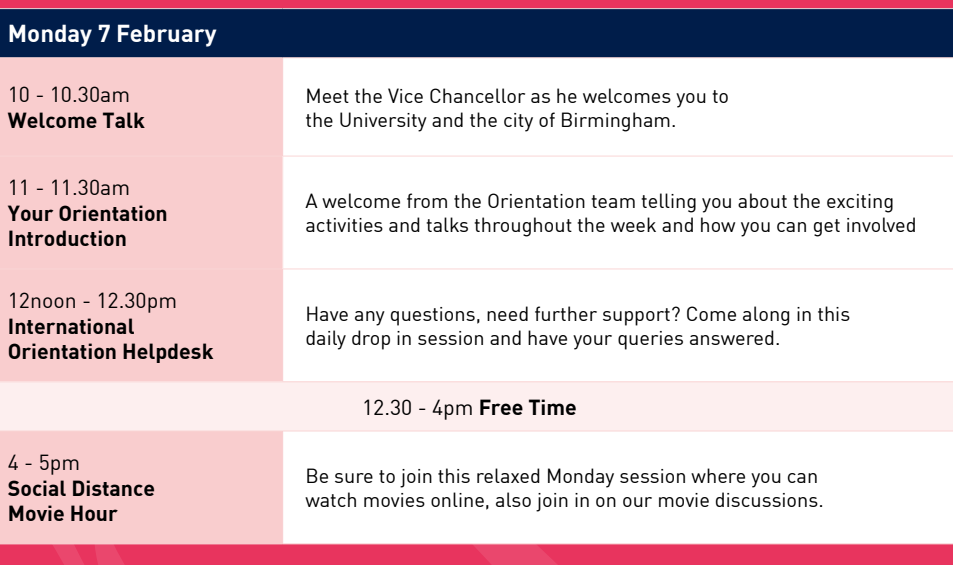

## **Tuesday 8 February**

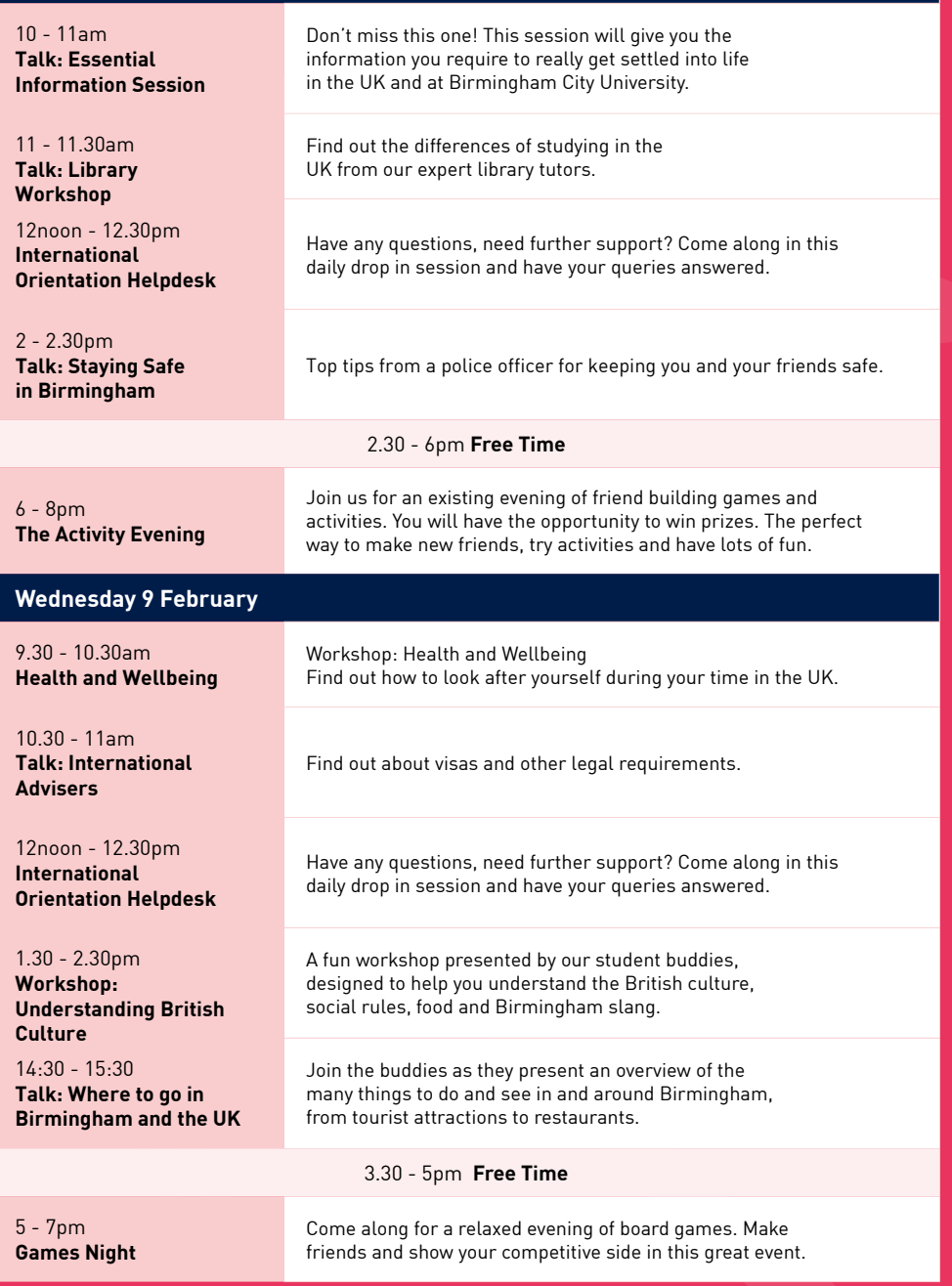

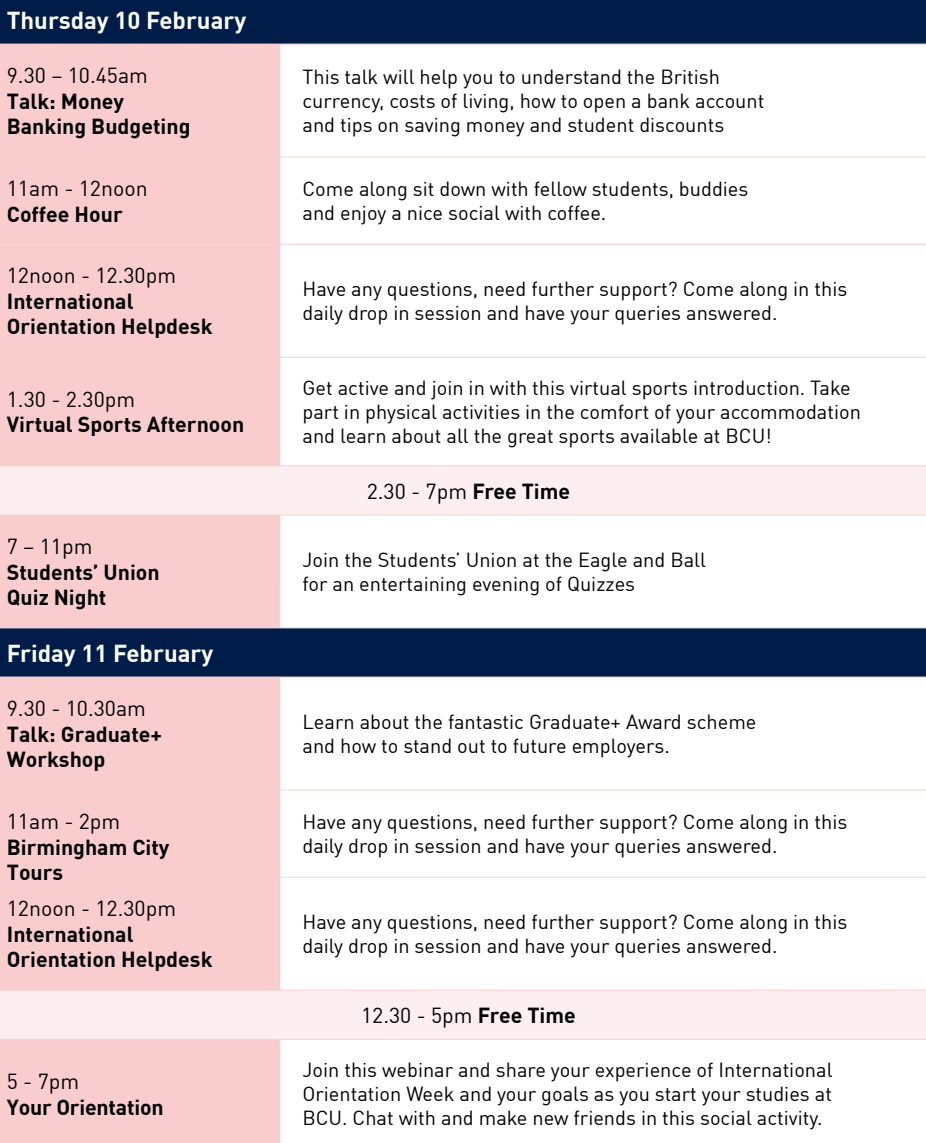

#### **Monday 14 February**

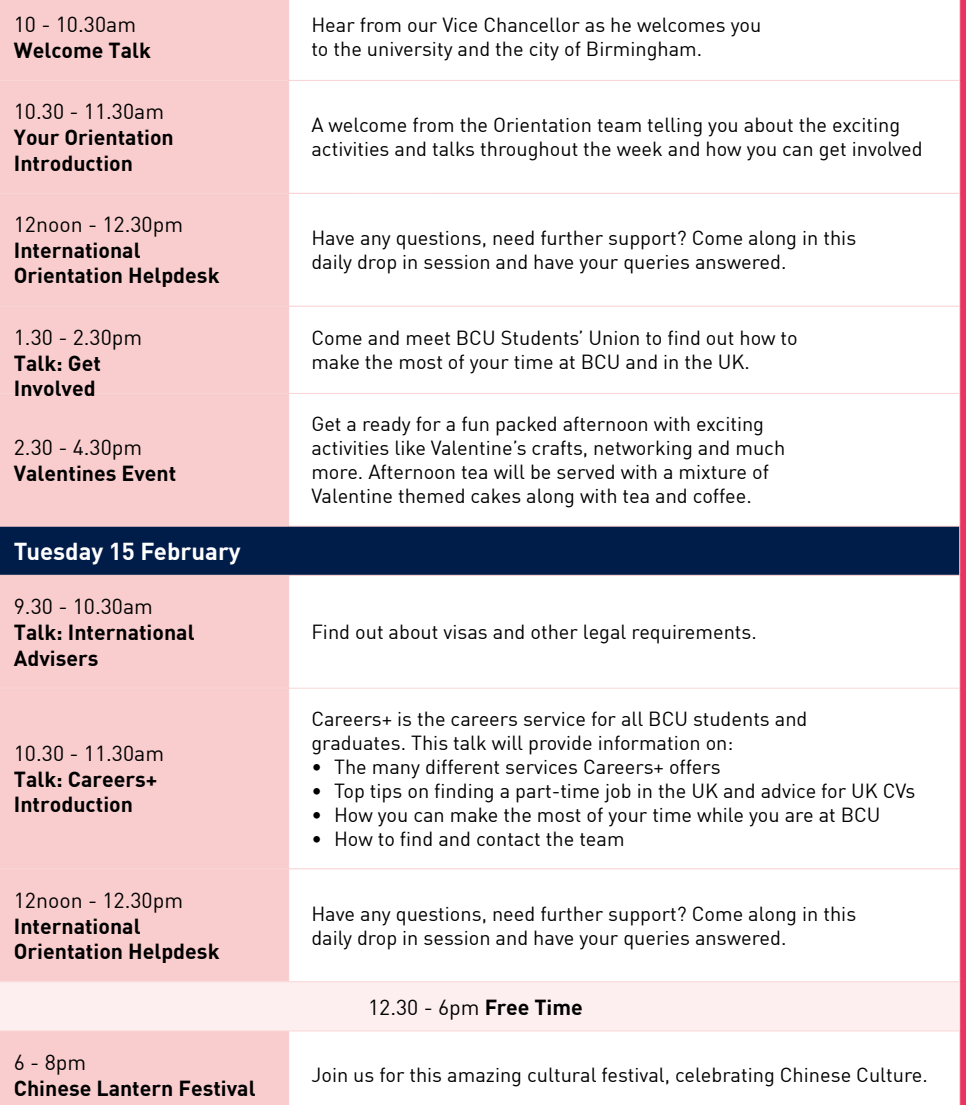

## **Wednesday 16 February**

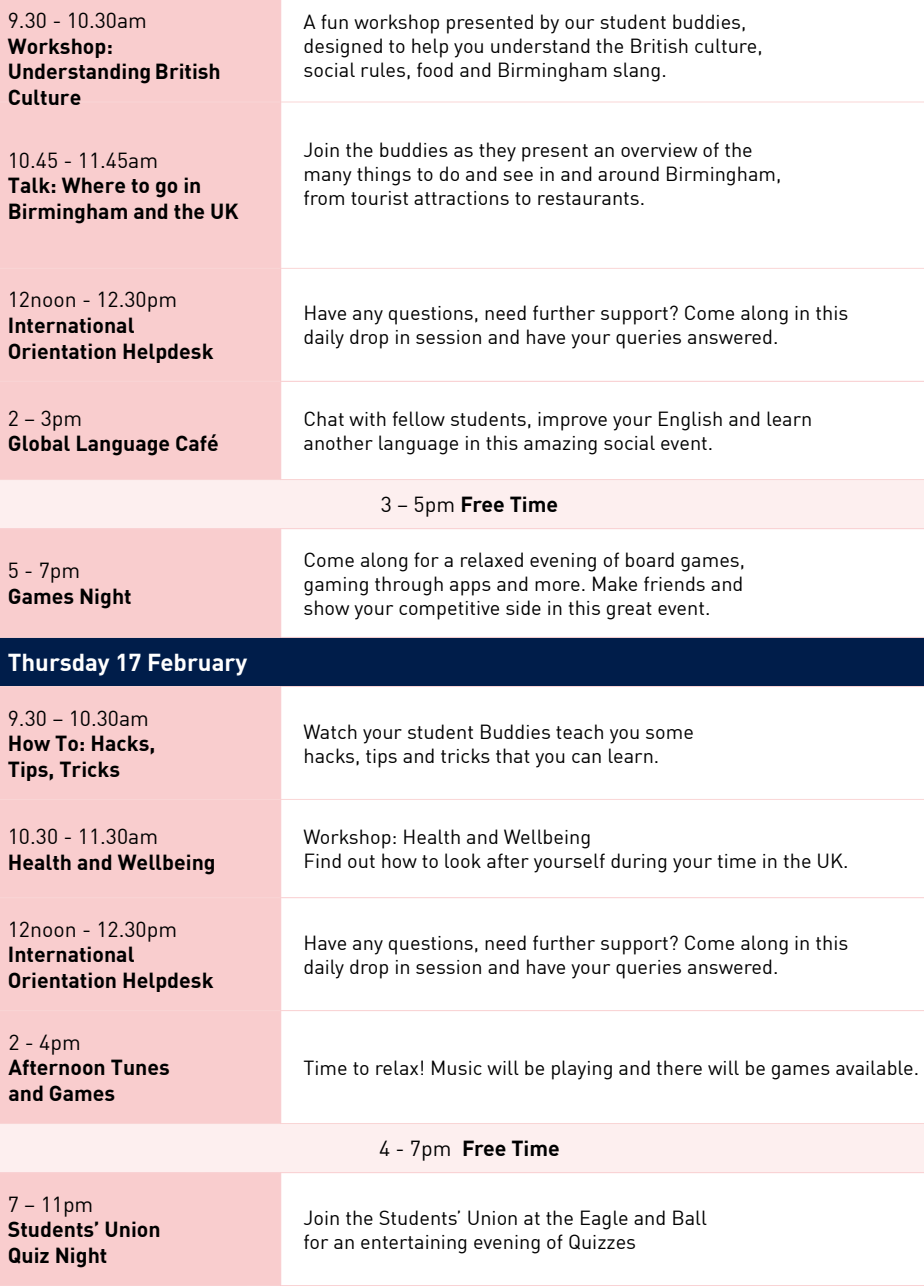

#### **Friday 18 February**

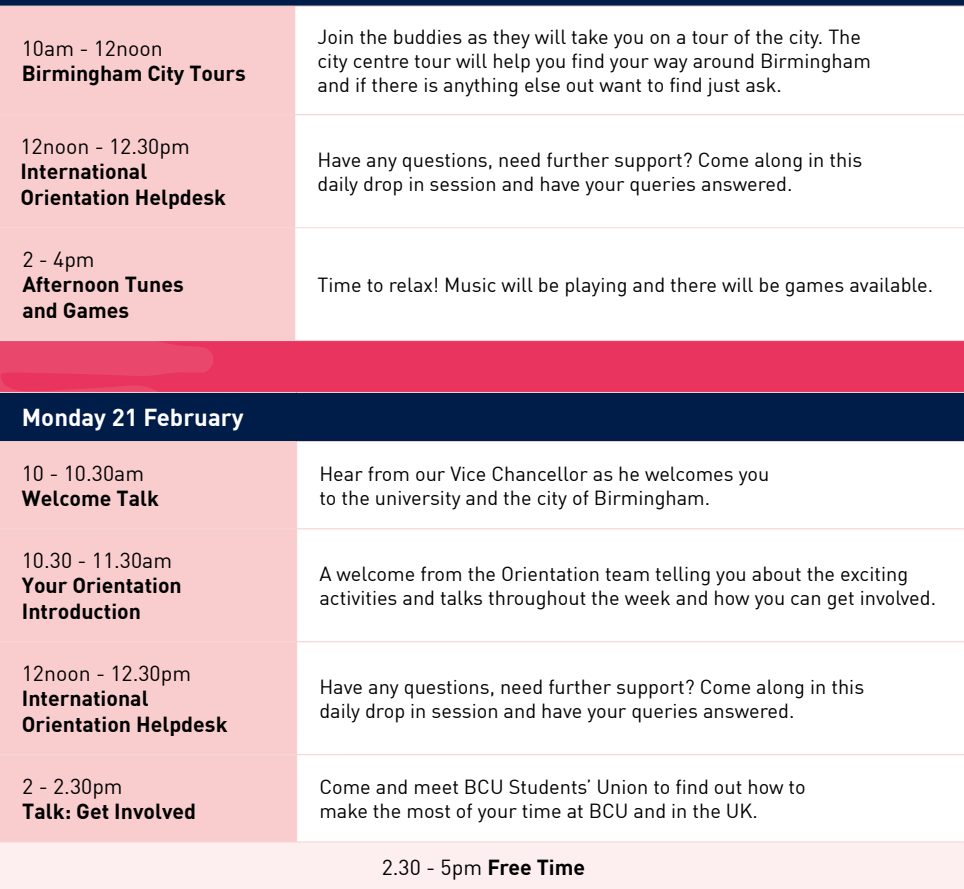

5 - 7pm **[Social Distance Social](https://teams.microsoft.com/l/meetup-join/19%3ameeting_YmRlNGE4NTAtMWFhNC00ZjFlLWE3YTAtYjZkNjcxNjg2MGNj%40thread.v2/0?context=%7b%22Tid%22%3a%227e2be055-828a-4523-b5e5-b77ad9939785%22%2c%22Oid%22%3a%222b423adb-9759-4c16-90a9-69fb957f426a%22%7d)** Come and make friends in this safe and relaxed networking evening. Get to know other students and learn about new cultures.

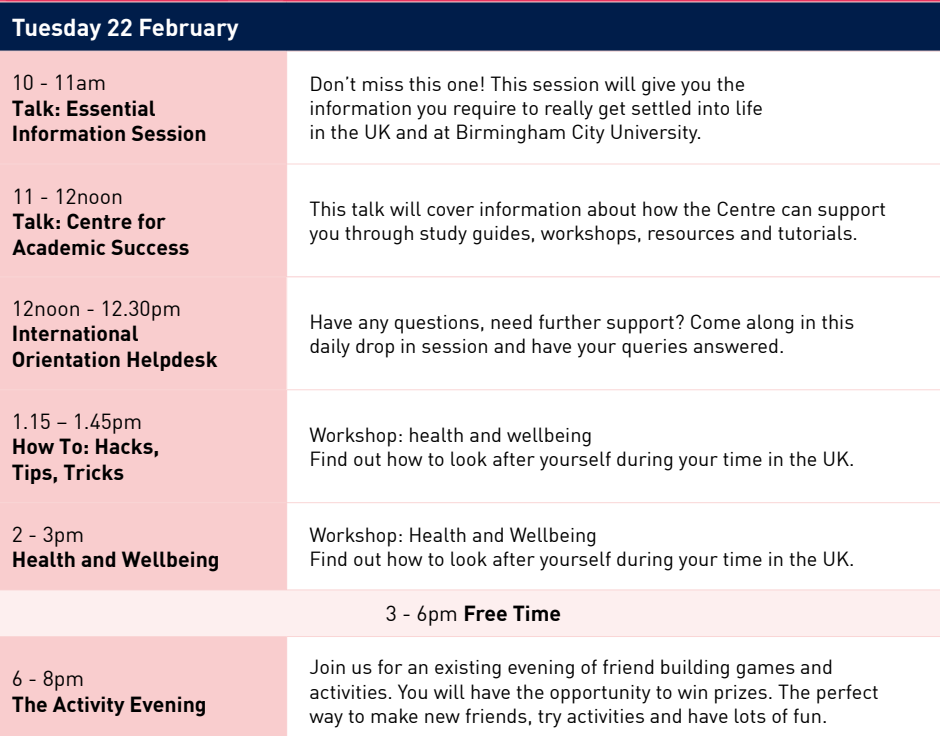

#### **Wednesday 23 February**

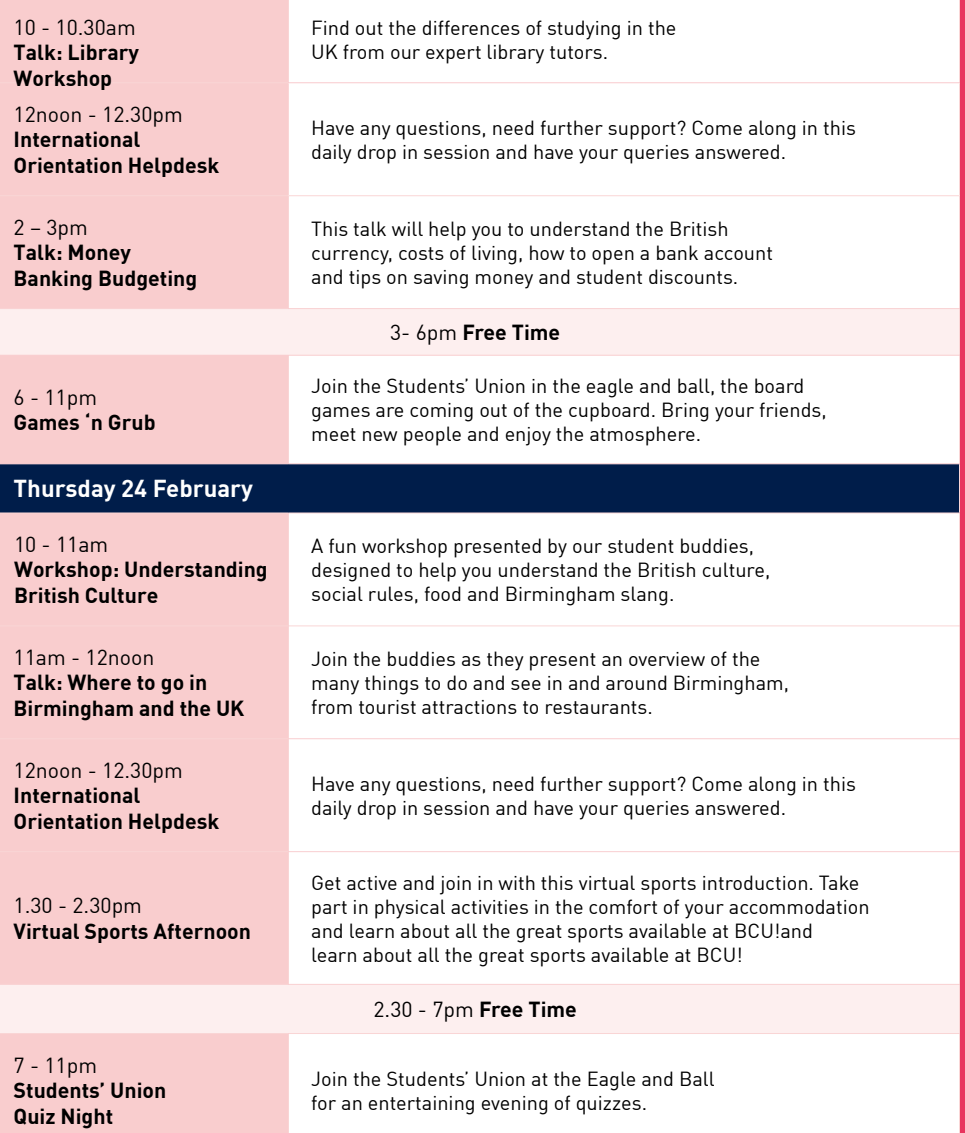

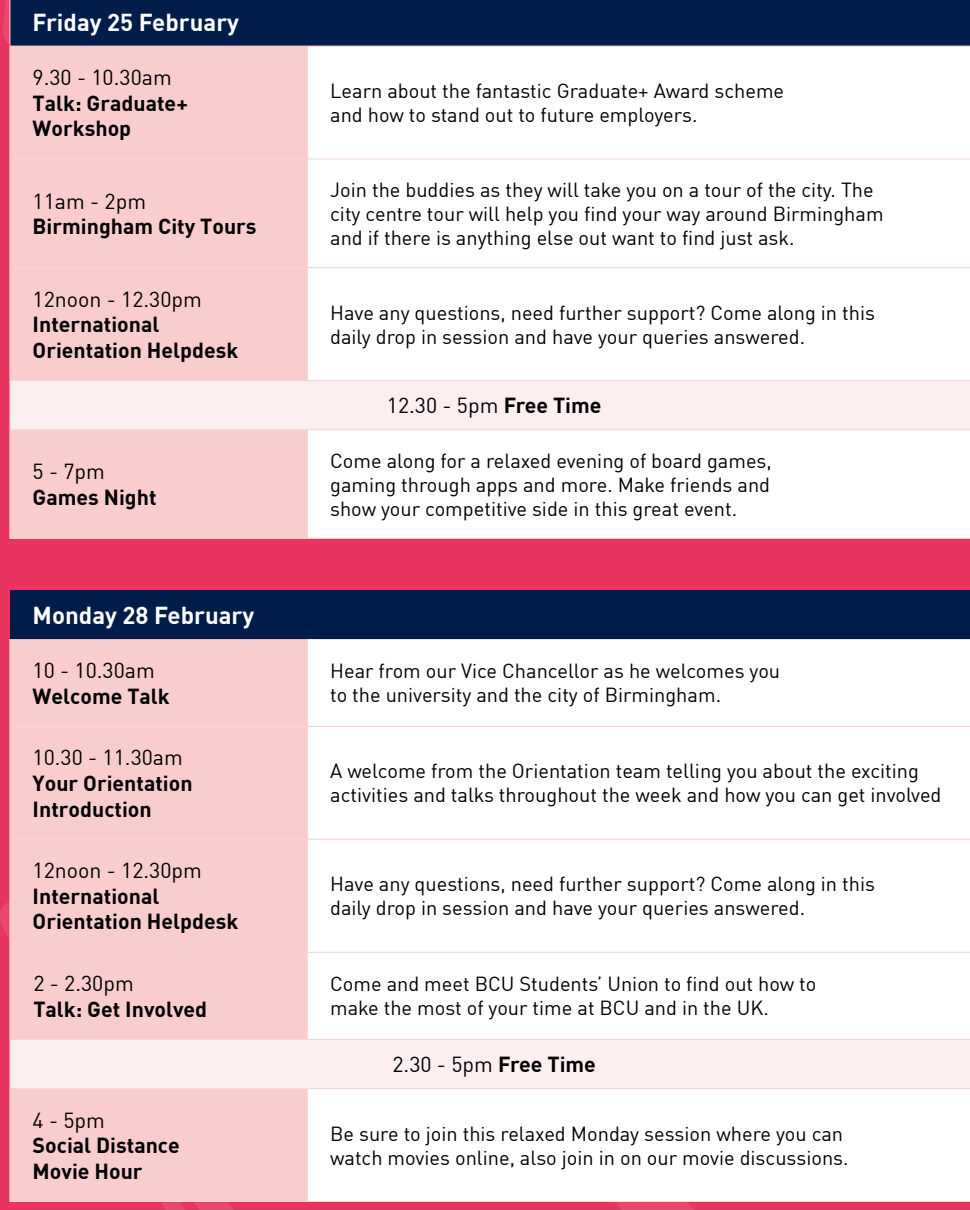

#### **Tuesday 1 March**

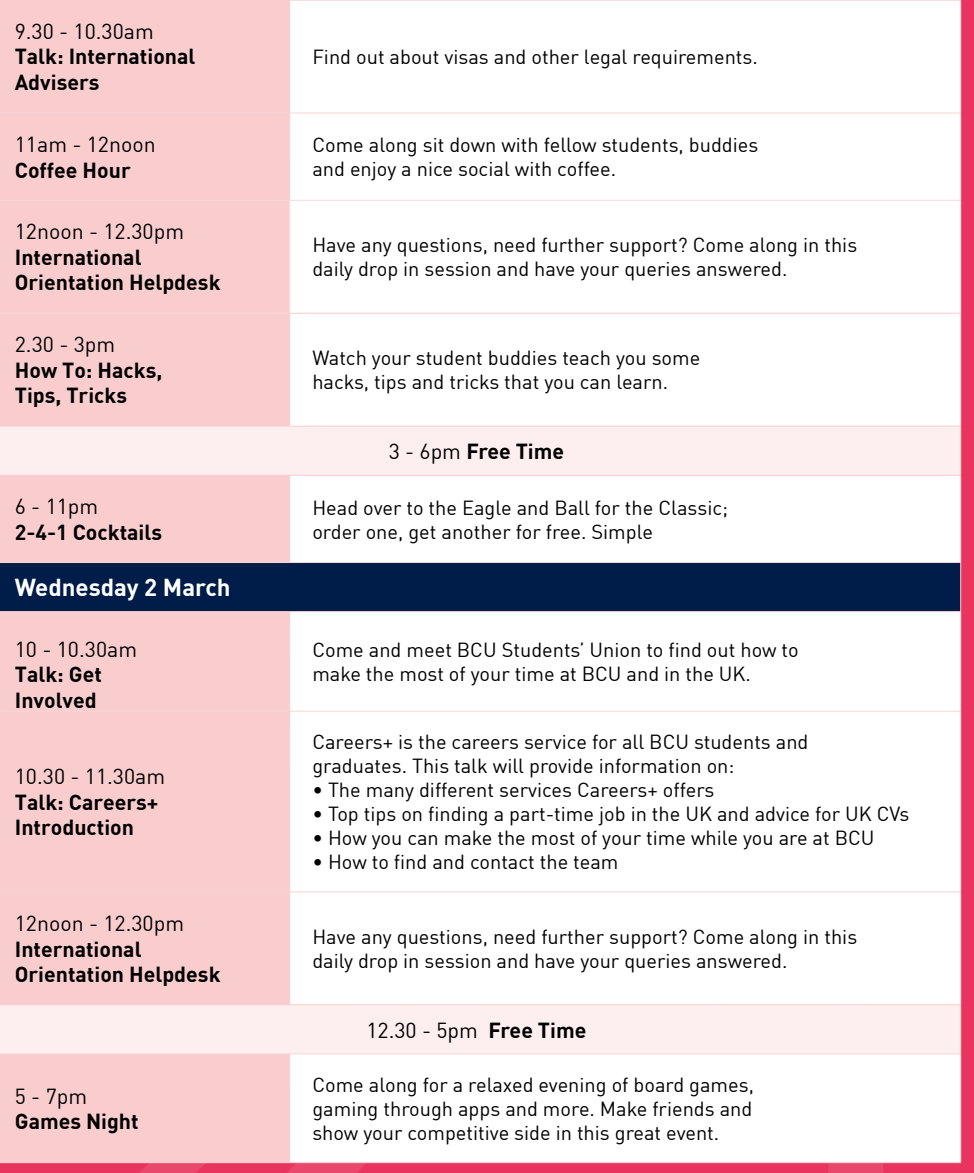

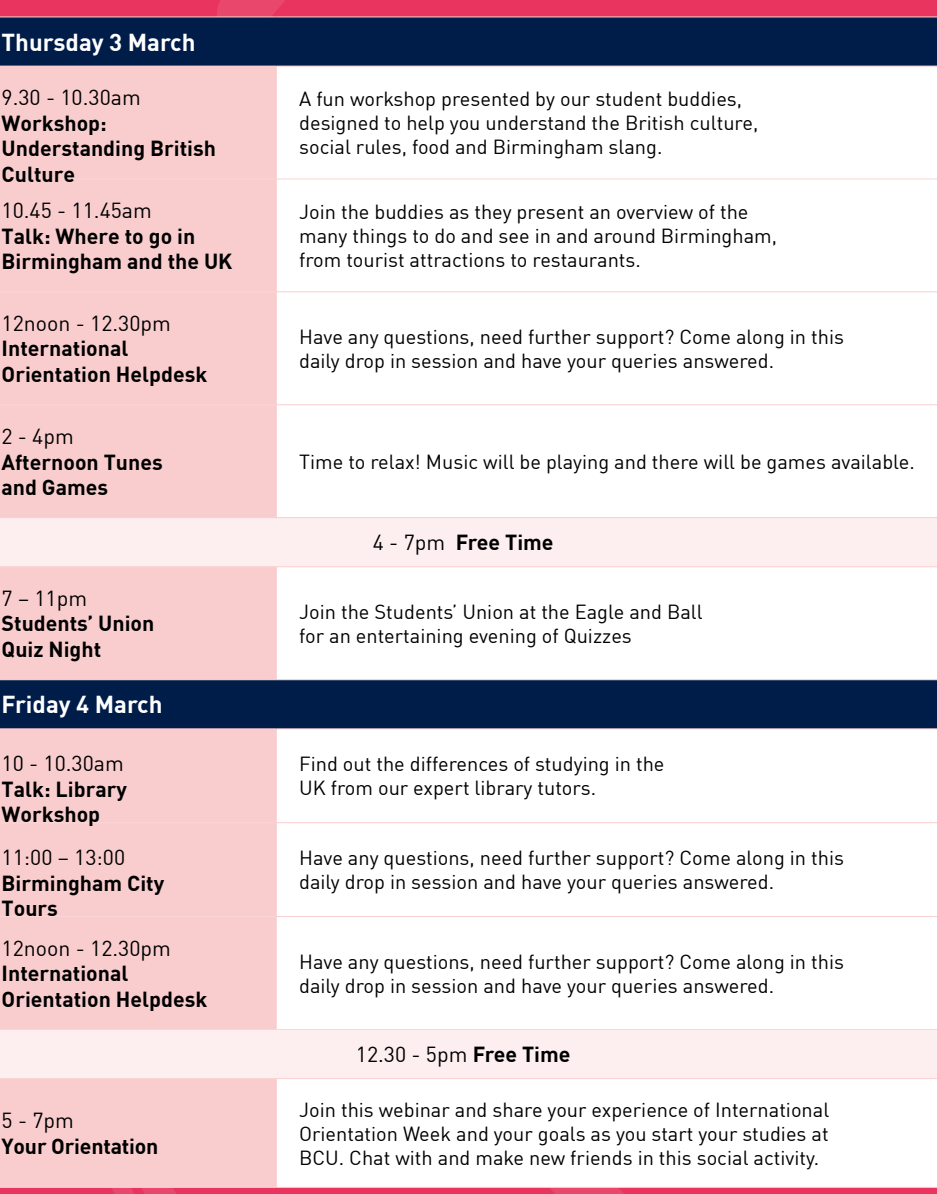

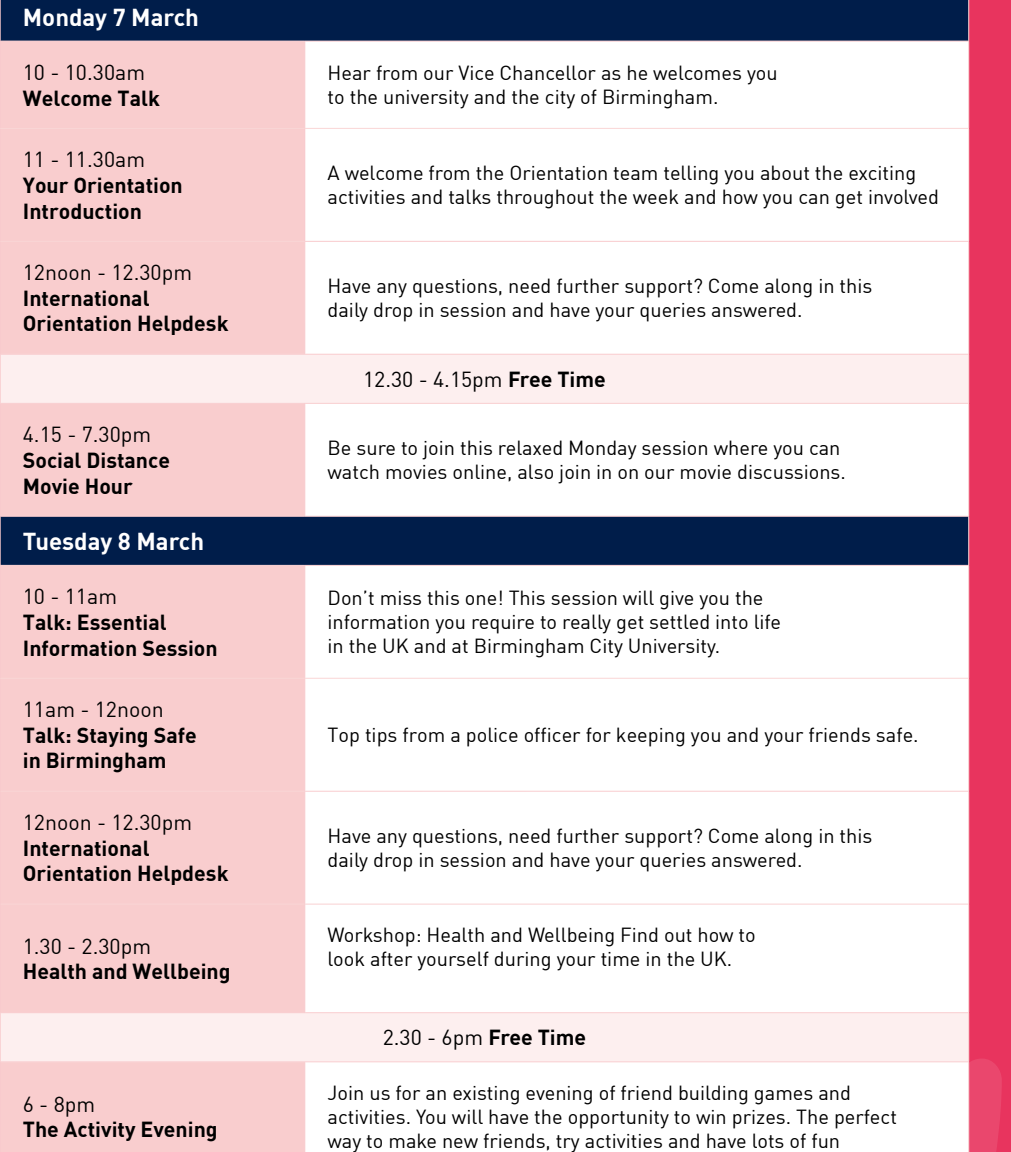

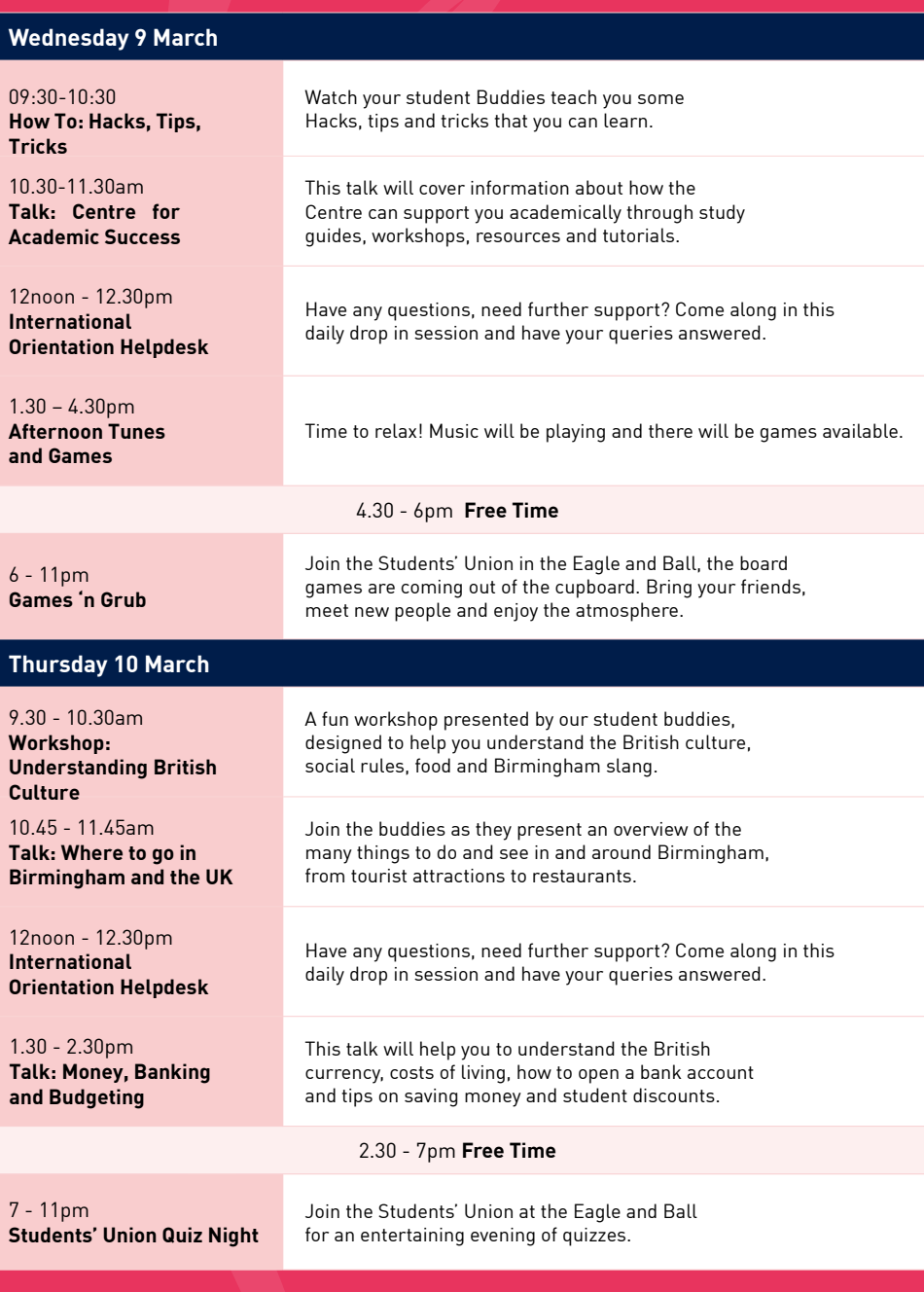

#### **Friday 11 March**

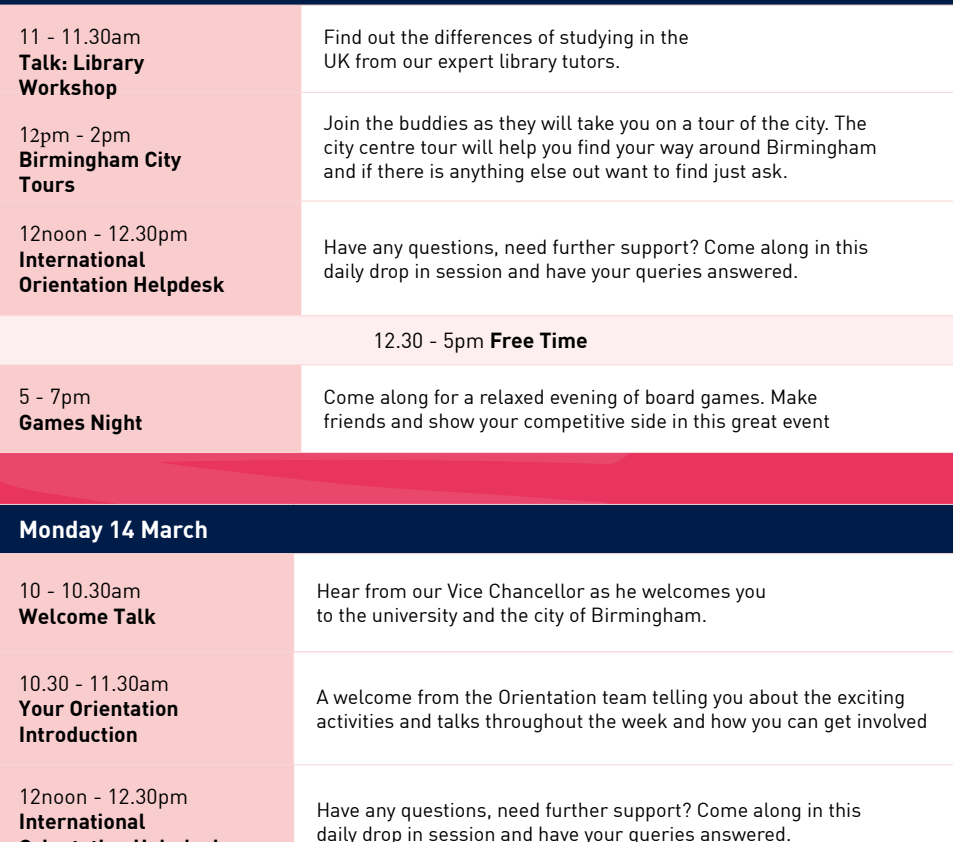

12.30 - 5pm **Free Time**

5 - 7pm **[Games Night](https://teams.microsoft.com/l/meetup-join/19%3ameeting_Y2EzOWJjYTMtY2YzYi00YzE0LTljYTAtMjk3YjFiZWE0Nzk1%40thread.v2/0?context=%7b%22Tid%22%3a%227e2be055-828a-4523-b5e5-b77ad9939785%22%2c%22Oid%22%3a%222b423adb-9759-4c16-90a9-69fb957f426a%22%7d)**

**[Orientation Helpdesk](https://teams.microsoft.com/l/meetup-join/19%3ameeting_Y2ZiZDljYWYtZjE4ZC00NTY5LWFjZTktOTA2ZmQ0ZWZmN2I0%40thread.v2/0?context=%7b%22Tid%22%3a%227e2be055-828a-4523-b5e5-b77ad9939785%22%2c%22Oid%22%3a%224078d648-b814-4e18-aea1-a474be4a1469%22%7d)**

Come along for a relaxed evening of board games. Make friends and show your competitive side in this great event.

#### **Tuesday 15 March** 10 - 11am **[Workshop: Understanding](https://teams.microsoft.com/l/meetup-join/19%3ameeting_M2NjOWMyMDYtZGRmMi00NDA3LThlMzctNTU0YjFmMzlmMjQw%40thread.v2/0?context=%7b%22Tid%22%3a%227e2be055-828a-4523-b5e5-b77ad9939785%22%2c%22Oid%22%3a%222b423adb-9759-4c16-90a9-69fb957f426a%22%7d)  British Culture** A fun workshop presented by our student buddies, designed to help you understand the British culture, social rules, food and Birmingham slang. 11am - 12noon **Talk: Where to go in [Birmingham and the UK](https://teams.microsoft.com/l/meetup-join/19%3ameeting_N2M5MjgxMDEtYWEyZS00NGM5LThlZTItYWU4ZWJmODZjYWZi%40thread.v2/0?context=%7b%22Tid%22%3a%227e2be055-828a-4523-b5e5-b77ad9939785%22%2c%22Oid%22%3a%222b423adb-9759-4c16-90a9-69fb957f426a%22%7d)**  Join the buddies as they present an overview of the many things to do and see in and around Birmingham, from tourist attractions to restaurants. 12noon - 12.30pm **International [Orientation Helpdesk](https://teams.microsoft.com/l/meetup-join/19%3ameeting_Y2ZiZDljYWYtZjE4ZC00NTY5LWFjZTktOTA2ZmQ0ZWZmN2I0%40thread.v2/0?context=%7b%22Tid%22%3a%227e2be055-828a-4523-b5e5-b77ad9939785%22%2c%22Oid%22%3a%224078d648-b814-4e18-aea1-a474be4a1469%22%7d)** Have any questions, need further support? Come along in this daily drop in session and have your queries answered. 2 - 4pm **[Afternoon Tunes](https://teams.microsoft.com/l/meetup-join/19%3ameeting_MGM0MDU2MzktMDRjYi00YWNhLThkMWQtNWNmODA1OTI0ZjYw%40thread.v2/0?context=%7b%22Tid%22%3a%227e2be055-828a-4523-b5e5-b77ad9939785%22%2c%22Oid%22%3a%222b423adb-9759-4c16-90a9-69fb957f426a%22%7d)  and Games** Time to relax! Music will be playing and there will be games available. 4 – 6pm **Free Time** 6 – 11pm **2-4-1 Cocktails** Head over to the Eagle and Ball for the Classic; order one, get another for free. Simple **Wednesday 16 March** 11 - 11.30am **[Talk: Get](https://teams.microsoft.com/l/meetup-join/19%3ameeting_OWQyOGZiN2EtZjcxNC00NTVmLWE3MzMtOTQ5MzliMWU3M2E3%40thread.v2/0?context=%7b%22Tid%22%3a%227e2be055-828a-4523-b5e5-b77ad9939785%22%2c%22Oid%22%3a%222b423adb-9759-4c16-90a9-69fb957f426a%22%7d)  Involved** Come and meet BCU Students' Union to find out how to make the most of your time at BCU and in the UK. 12noon - 12.30pm **International [Orientation Helpdesk](https://teams.microsoft.com/l/meetup-join/19%3ameeting_Y2ZiZDljYWYtZjE4ZC00NTY5LWFjZTktOTA2ZmQ0ZWZmN2I0%40thread.v2/0?context=%7b%22Tid%22%3a%227e2be055-828a-4523-b5e5-b77ad9939785%22%2c%22Oid%22%3a%224078d648-b814-4e18-aea1-a474be4a1469%22%7d)** Have any questions, need further support? Come along in this daily drop in session and have your queries answered. 1 – 2pm **[Talk: Careers+](https://teams.microsoft.com/l/meetup-join/19%3ameeting_YTM4NTFkNDgtZGQxMy00Yjg5LTlkYjYtNDU3ZWU5ZjI2ZGVl%40thread.v2/0?context=%7b%22Tid%22%3a%227e2be055-828a-4523-b5e5-b77ad9939785%22%2c%22Oid%22%3a%222b423adb-9759-4c16-90a9-69fb957f426a%22%7d) [Introduction](https://teams.microsoft.com/l/meetup-join/19%3ameeting_YTM4NTFkNDgtZGQxMy00Yjg5LTlkYjYtNDU3ZWU5ZjI2ZGVl%40thread.v2/0?context=%7b%22Tid%22%3a%227e2be055-828a-4523-b5e5-b77ad9939785%22%2c%22Oid%22%3a%222b423adb-9759-4c16-90a9-69fb957f426a%22%7d)** Careers+ is the careers service for all BCU students and graduates. This talk will provide information on: • The many different services Careers+ offers • Top tips on finding a part-time job in the UK and advice for UK CVs • How you can make the most of your time while you are at BCU • How to find and contact the team 2 - 5pm **Free Time**

5 - 7pm **[BCU's Bingo](https://teams.microsoft.com/l/meetup-join/19%3ameeting_MjIxZDBjZmUtMTVjOC00YmUxLWI0MDAtNzc3ZTcxOTMxMzdm%40thread.v2/0?context=%7b%22Tid%22%3a%227e2be055-828a-4523-b5e5-b77ad9939785%22%2c%22Oid%22%3a%222b423adb-9759-4c16-90a9-69fb957f426a%22%7d)** Join us for a social evening of bingo! Grab your bingo cards and have chances to win prizes through this amazing event.

## **Thursday 17 March**

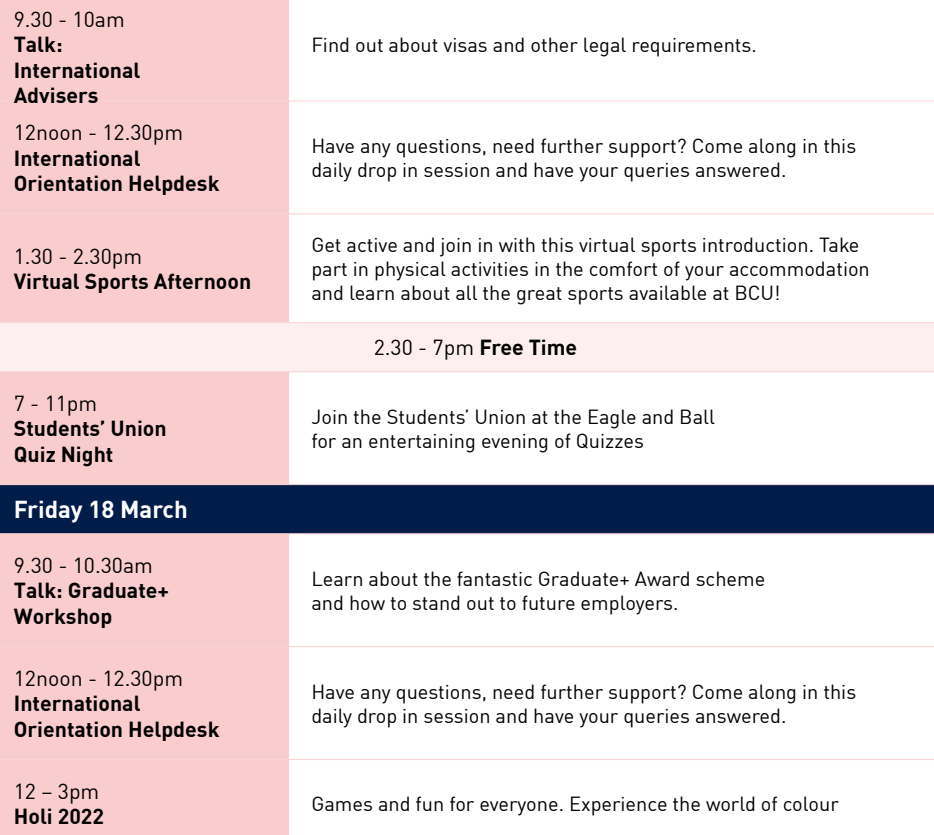

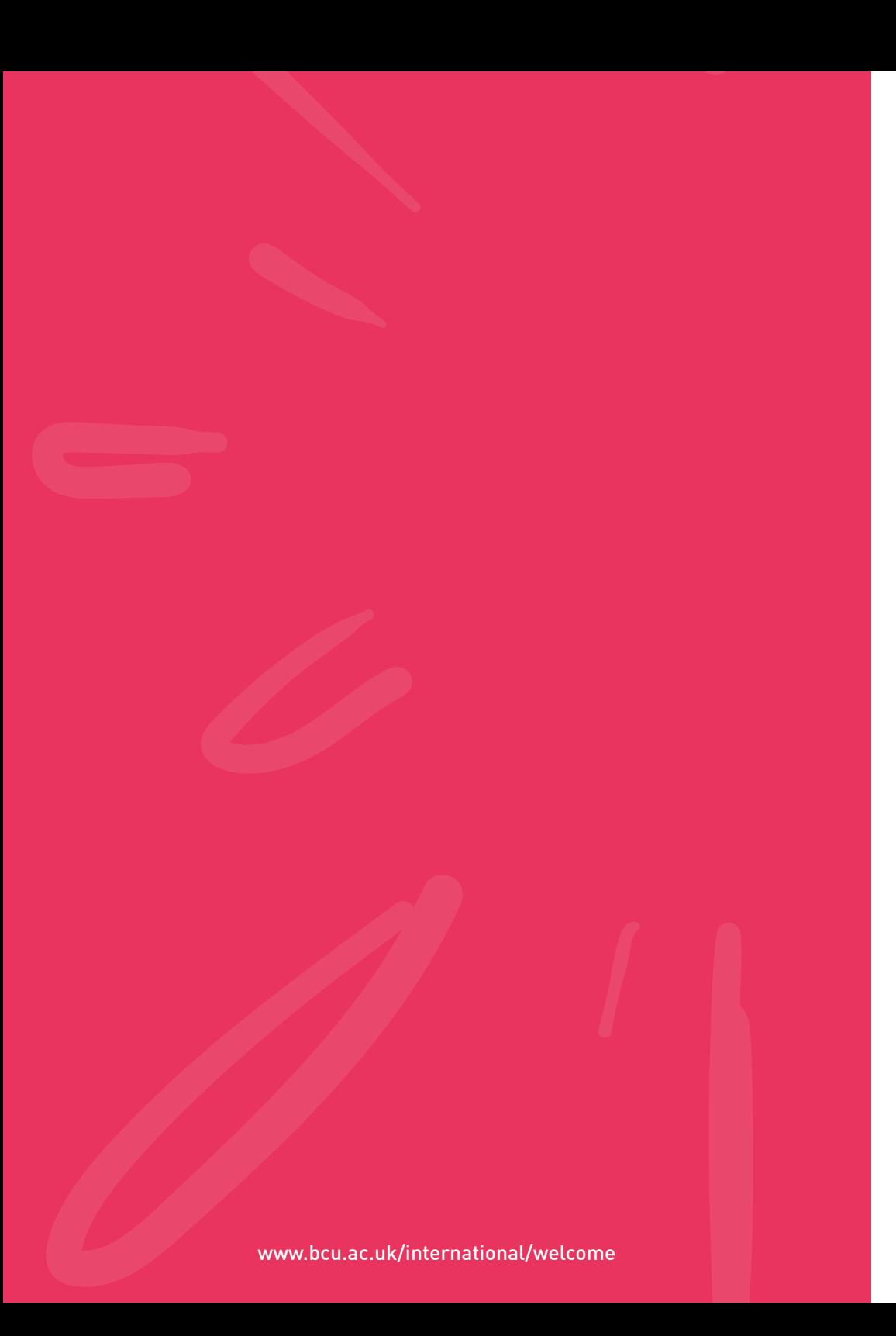

# **PASSPORT TO BCU**

Throughout International Orientation complete the tasks on the list below. Each time you complete a task make sure you tick it off. The final two are just for fun!

- 1. [Complete your initial online enrolment.](https://www.bcu.ac.uk/student-info/welcome/before-you-arrive/online-enrolment)
- 2. Register for International Orientation.

- 3. [Register with the Police \(if you need to\).](https://www.bcu.ac.uk/international/protecting-your-student-visa/police-registration)
- 4. [Register with a doctor.](https://www.bcu.ac.uk/international/once-youre-here/register-with-a-doctor)
- 5. [Take a selfie with your new friends and share](www.facebook.com/groups/iowjan2022/) [it on the IOWJan2022 Facebook page.](www.facebook.com/groups/iowjan2022/)
- 6. Take a picture of yourself enjoying your favourite meal during IO2022.

[www.bcu.ac.uk/iow](https://www.bcu.ac.uk/international/preparing-for-the-uk/iow) [www.facebook.com/groups/iowjan2022](www.facebook.com/groups/iowjan2022/)